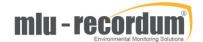

## NOx module (A) – Replacing the DFU filter

1- Turn off and unplug the airpointer. Pull the NOx module drawer

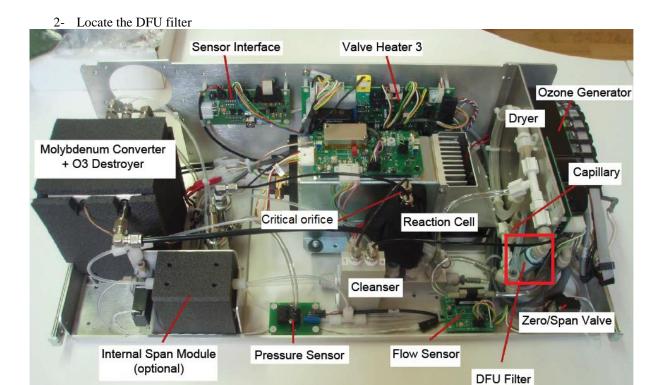

3- Unlock the push-fit connectors holding the DFU filter, remove the DFU filter, and install a new DFU filter in the same position

KC Feb-2019 Page 1